# *Chapitre VI*

### *Conception Et Réalisation De L'interface LAAR Edge Extraction*

#### **VI.1 Introduction**

Dans le chapitre précèdent, nous avons vu les résultats obtenus par les deux méthodes étudier, la méthode Level set sans réinitialisation et la méthode Local region based, afin de bien visualiser le déroulement des algorithmes en temps réel de ces deux méthodes, une interface graphique a été mise en œuvre sous langage Matlab à l'aide de l'outil Matlab Interface GUI (Graphical User Interface).

#### **VI.2 Présentation du code de calcul « MATLAB »**

MATLAB (matrix laboratory) est un langage de programmation de quatrième génération Développé par la société The MathWorks, MATLAB, émulé par un environnement de développement du même nom.Il est utilisé pour des fins de calcul numérique et permet de manipuler des matrices, d'afficher des courbes et des données, de mettre en œuvre des algorithmes et de créer des interfaces utilisateurs.Ce langage peut aussi s'adapter avec d'autres langages comme le C, C++, Java, et Fortran. Environ un million en 2004 des utilisateurs qui utilisent MATLAB, sont de milieux très différents comme l'ingénierie, les sciences et l'économie dans un contexte aussi bien industriel que pour la recherche.

#### **VI.2.1 L'interface graphique (GUI)**

Les interfaces graphiques sous MATLAB (ou interfaces homme-machine) sont appelées GUI (Graphical User Interface). Elles permettent d'interférer avec un programme informatique, grâce à différents objets graphiques (menus, boutons, cases à cocher…) actionnés généralement à l'aide de la souris ou du clavier. Malgré que les interfaces graphiques semblent secondaires au développement du cœur d'une application, elles doivent néanmoins être conçues et développées avec soin et rigueur. Un développement maitrisé et une bonne conception permettent également d'en assurer une meilleure maintenabilité.

#### **VI.3 Conception et réalisation de l'interface LAAR Edge Extraction**

L'interface LAAR Edge Extraction permet d'appliquer la méthode Level Set sans Réinitialisation et la méthode Local Region Based sur n'importe quelle image à niveau de gris, tel que les images médicales, les images satellitaires ou même des images ordinaires. L'extension des images traitées doivent être en format BMP (Bitmap) ou JPEG (Joint Photographic Experts Group).

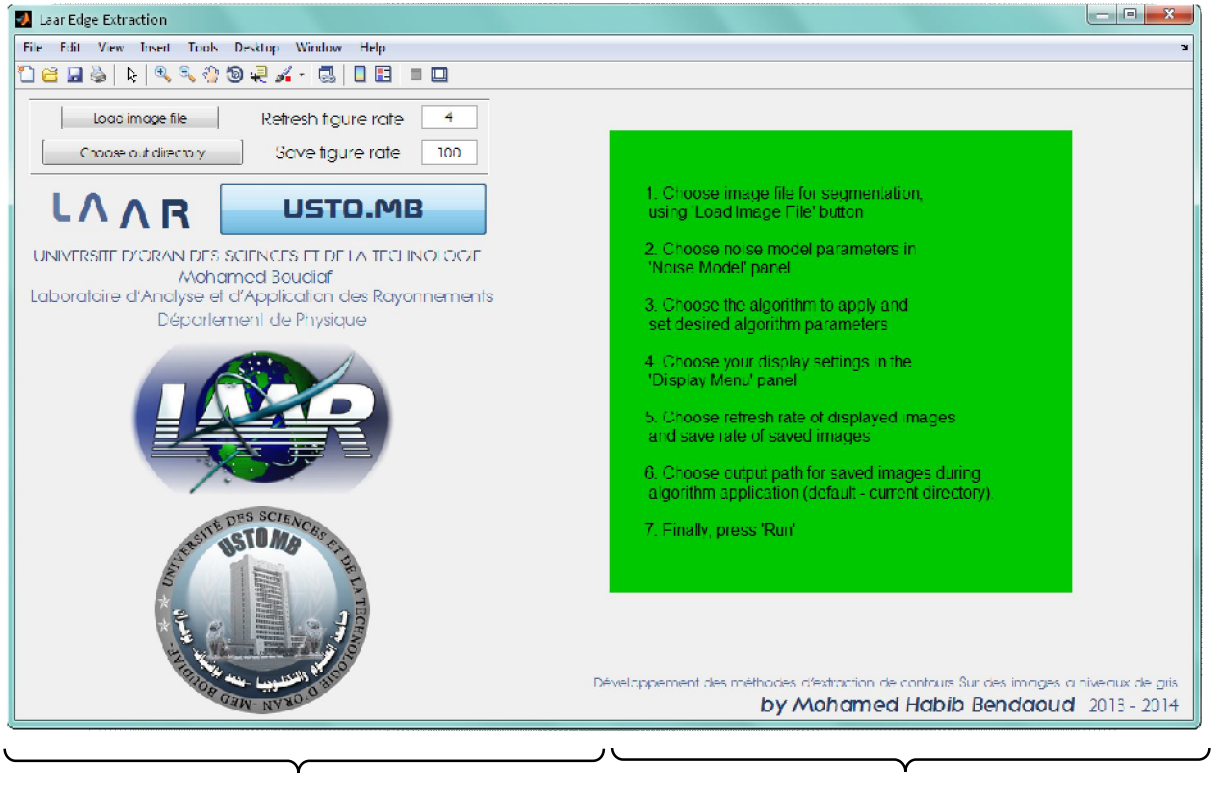

Partie 1 Partie 2

**Figure VI.1** : Conception de l'interface LAAR Edge Extraction

La figure VI.1 montre la conception de l'interface LAAR Edge Extraction, elle se devise en deux parties. La première partie est consacrée pour l'application des deux méthodes, le chargement des images et le paramétrage des méthodes. La deuxième Partille est destinée à la visualisation des images comme l'indique la figure VI.2.

| <b>Jahr Edge Extraction</b>                                                                                                    | $= 0$<br>$\mathbf{x}$                                                                                                    |
|----------------------------------------------------------------------------------------------------|----------------------------------------------------------------------------------------------------|
| Edit View Insert Tools Desktop Window<br>Hic-<br>Help                                                                             |                                                                                                    |
| 1853   1   4 4 4 9 5 4 1 5  <br>E E<br>$\Box$                                                                                     |                                                                                                    |
| 4<br>Refresh figure rate<br>Load Image file                                                                                       | Investigated image with chosen noise model                                                                                  |
| Save figure rate<br>TOD<br>Choose out directory                                                                                   |                                                                                                    |
| <b>LAAR</b><br>USTO.MB                                                                                                    |                                                                                                    |
| UNIVERSITE D'ORAN DES SCIENCES ET DE LA TECHNOLOGIE<br>Mohamed Boudiaf<br>Laboratoire d'Analyse et d'Application des Rayonnements |                                                                                                    |
| Département de Physique                                                                                                    |                                                                                                    |
| No'of<br>ilerations<br>Noise type:                                                                                                |                                                                                                    |
| @ Realistic<br>10 <sup>10</sup><br>6 Gaussian<br>@ Puisson                                                                        |                                                                                                    |
| @ White<br><b>Run</b><br>(a) None                                                                                                 |                                                                                                    |
| Applied Algorithm-                                                                                                    |                                                                                                    |
| <b><i>C</i></b> Localized Region Based                                                                                            |                                                                                                    |
| <b><i>®</i></b> Level Set Evolution                                                                                               |                                                                                                    |
| Ng Parama                                                                                                    |                                                                                                    |
| Define Mask                                                                                                    | Développement des methodes d'extraction de contours Sur des images a niveaux de gris<br>by Mohamed Habib Bendaoud 2013 2014 |

**Figure VI.2** : Vu Générale sur l'interface LAAR Edge Extraction

#### **VI.4 Application des algorithmes**

Pour appliquer les deux algorithmes sur des images, nous devons passer par plusieurs étapes.

- Etape 1 : Choix de l'image a traitée
- Etape 2 : Choix du type de bruit a appliqué à l'image
- Etape 3 : Choix de l'algorithme
- Etape 4 : Choix du nombre d'image visualisé par seconde
- Etape 5 : Choix du chemin de sortie pour la sauvegarde des images traitées
- Etape 6 : Lancement de l'algorithme

#### **VI.4.1 Choix de l'image a traité**

Pour Choisir l'image, on doit charger notre image en premier temps dans l'interface grâce au bouton (Load Image File) (Figure VI.2), les images traitées sont des images médicales prise par un scanner à résonance magnétique en format Dicom convertit en JPEG.

#### **VI.4.2 Choix du type de bruit a appliqué à l'image**

Dans la case (Noise Type), on peut choisir entre différents types de bruit : realistic, Gaussian, Poisson, white ou none. Pour les images Médicales, il vaut mieux de choisir (None) dans le but de ne pas modifier les images, et pour ne perdre aucune information dans celle-ci.

#### **VI.4.3 Choix de l'algorithme**

L'interface permet de choisir l'algorithme que l'on veut appliquer aux images dans la case (applied algorithm). Après avoir choisi l'algorithme, on fixe le nombre d'itération dans la case (No' of Iteration). La case (Alg. Params) permet de modifier les paramètres de chaque méthode ainsi que d'initialiser la courbe C au bord de l'image ou d'un objet à l'intérieur grâce au bouton (define mask) comme le montre la figure VI.3.

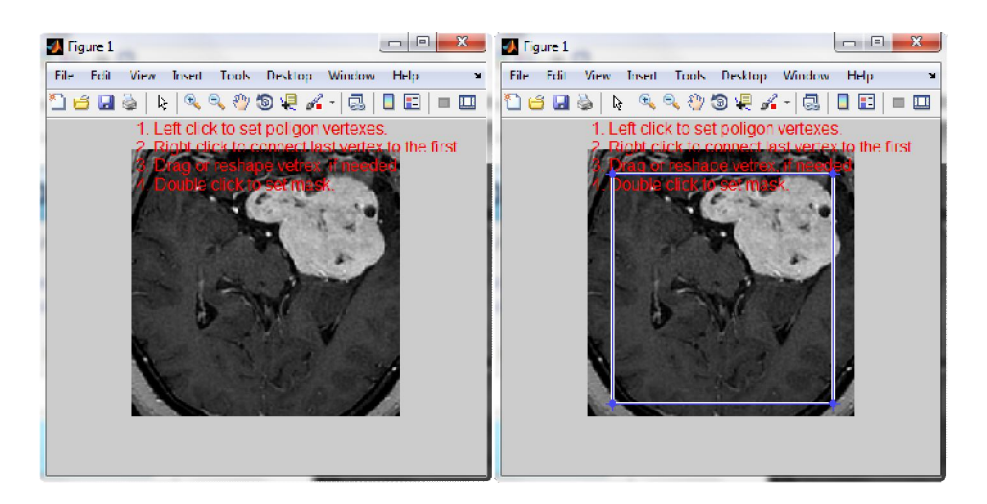

**Figure VI.3** : Initialisation de la courbe C

#### **VI.4.4 Choix du nombre d'image visualisé par seconde**

Cette étape concerne la partie de visualisation, dans la case (Refrech figure rate), ont choisi le nombre d'image à visualiser par seconde (Figure VI.4).

#### **VI.4.5 Choix du chemin de sortie pour la sauvegarde les images traitées**

Le bouton (Chose out directory) permet de choisir le chemin de sortie pour sauvegarder les images traitées, la case (save figure rate) permet de choisir le nombre d'image à sauvegarder (Figure VI.4).

#### **VI.4.6 Lancement de l'application**

Pour lancer l'application, il faut tout d'abord choisir l'algorithme qu'on veut appliquer aux images. Lorsqu'ont choisi la méthode Local region based, les paramètres de cette dernière vont s'affichés dans la case (Alg. Params). La modification des paramètres des algorithmes agit sur le comportement et la vitesse de défilement de la courbe d'évolution C en forme de rectangle comme le montre la figue VI.4 et VI.5

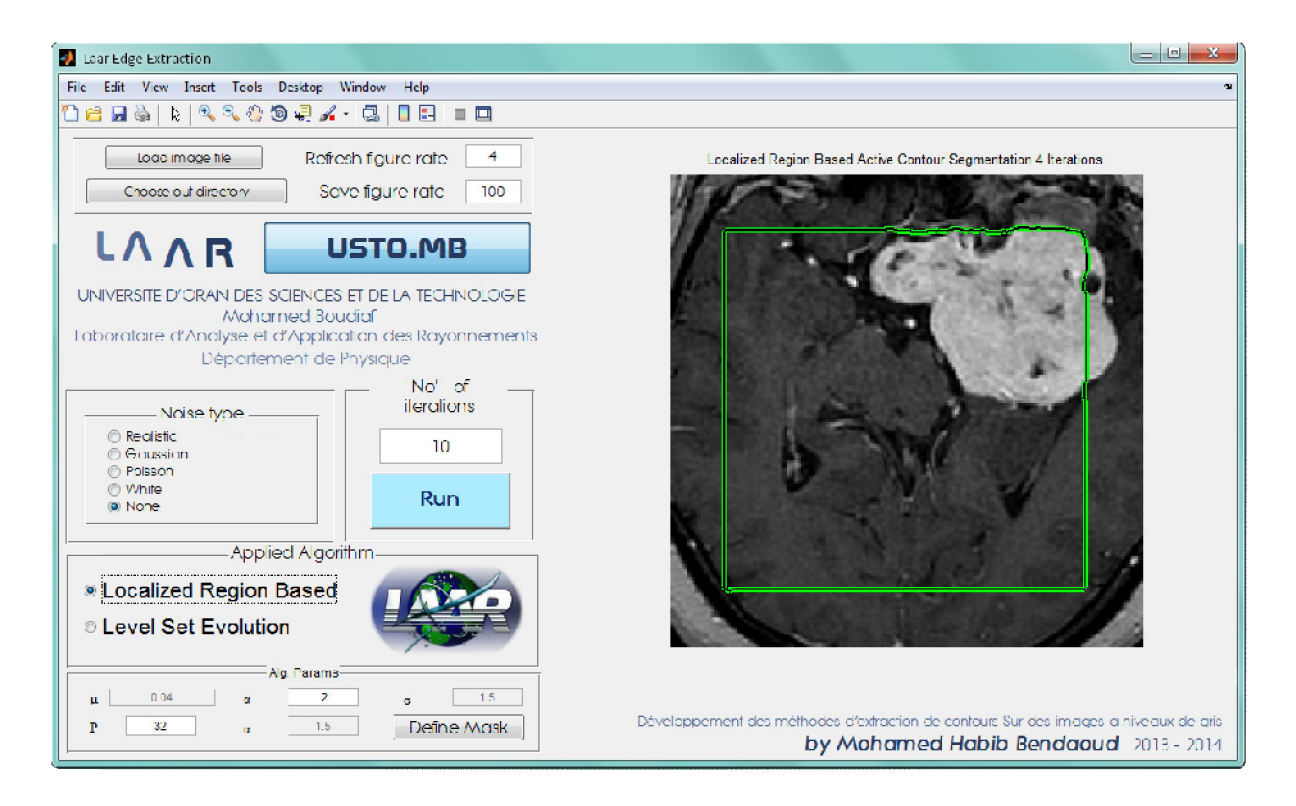

**Figue VI.4** : Evolution de la courbe C pour la méthode Local region based

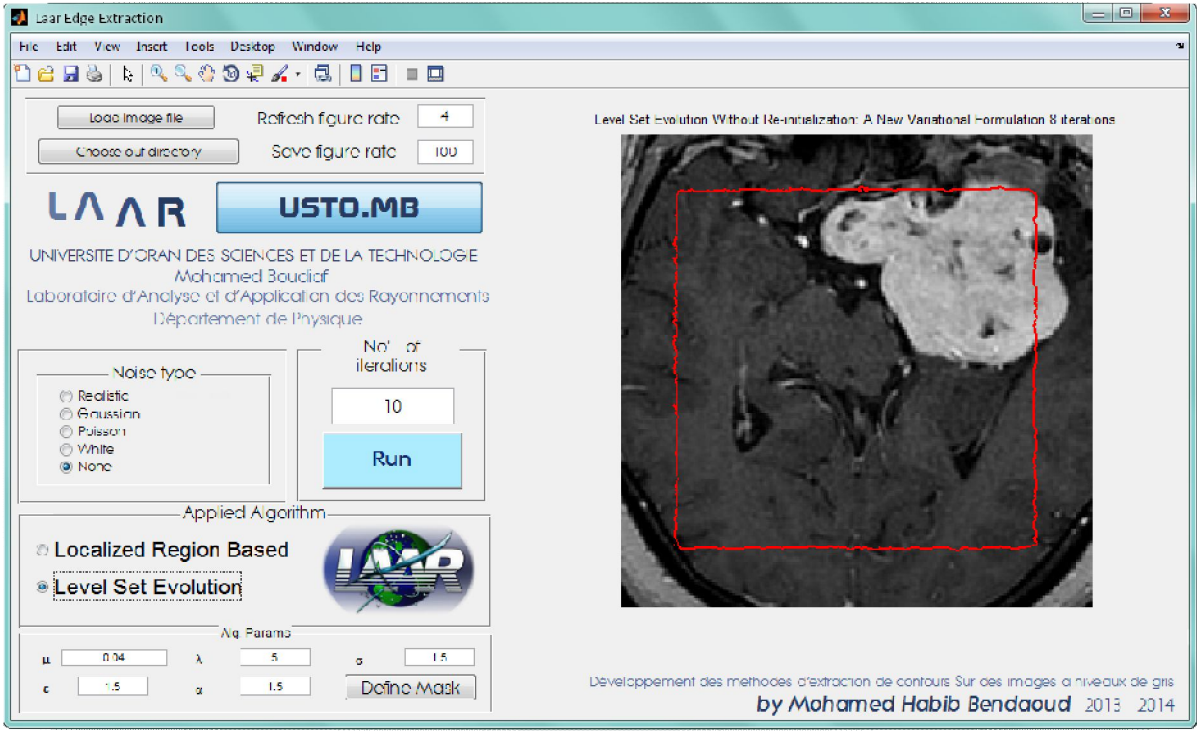

**Figue VI.5** : Evolution de la courbe C pour la méthode Level Set sans réinitialisation

Pour le lancement de l'application, il faut d'abord choisir un nombre d'itération supérieur à 500 pour permettre à la courbe d'évolution C de naviguer sur la totalité de l'image. Pour finir, on clique sur le bouton RUN pour lancer l'application.

#### **VI.5 Conclusion**

L'application LAAR edge extraction, était au départ une simple page écrite en langage Matlab classique. En travaillant de manière itérative, nous avons obtenu une interface moderne dont on peut rappeler les principales caractéristiques :

- Extraction de contour à l'aide des méthodes de contour actif étudié dans le chapitre précédant, la méthode Level set sans réinitialisation et la méthode Local region based.
- Applicationdes deux méthodes sur n'importe quelle image à niveau de gris, tel que les images médicales, les images satellitaires ou même des images ordinaires.
- Possibilité d'extraire une pathologie cérébrale sur une image médicale prise par un scanner à résonance magnétique IRM à 1.5 Tesla. Cela est possible aussi dans les différentes modalités proposer par ce type d'imagerie.
- Visualisation en temps réel le déroulement des deux algorithmes de deux méthodes utilisées dans cette étude.
- Interaction avec les algorithmes en jouons sur les paramètres de vitesse et de sensibilité.

L'interface LAAR edge extraction, est une application très utile pour l'extraction d'objet sur des images à niveau de gris. Cette application à un avenir devant elle ; espérant qu'elle pourra aider de nombreux utilisateurs qui veulent faire de l'extraction de contour et qui travaillent dans domaine d'imagerie médicale ou satellitaire.

## *Conclusion Et Perspectives*

#### **Conclusion et perspectives**

L'imagerie médicale joue un rôle de plus en plus important dans le diagnostic et le traitement de la maladie, Bien que les dispositifs d'imagerie modernes offrent des vues exceptionnelles sur l'anatomie interne, l'utilisation des ordinateurs pour quantifier et analyser les structures intégrées avec précision et efficacité est limitée. Précis et reproductibles, les données quantitatives doivent être efficacement extraites afin de soutenir le spectre de recherches biomédicales et les activités cliniques, du diagnostic, à la radiothérapie, jusqu'à la chirurgie.

Dans ce mémoire nous nous étions fixés comme objectifs de présenter de nouvelles méthodes d'extraction de contour sur des images en niveau de gris. Aussi d'avoir la possibilité de localiser ou détecter une pathologie cérébrale sur des images médicales prisent par un scanner a résonance magnétique par les méthodes des contours actifs.

La première partie, est une étude comparative entres les différents types de détecteur de contours appliqué à des images à niveau de gris, tel-que les filtres de Roberts, Prewitt, Sobel, Canny-Deriche et Shen-Castan, cette étude à révéler que les filtres ayant les meilleures performances sont ceux de Canny, de shen et de Deriche. De plus ces derniers possèdent un produit D.L (Equivalent discret des critères de Canny) plus élevé, ce qui représente le meilleur compromis Détection-Localisation et un coefficient U caractérisant l'unicité de la réponse légèrement plus grande que celui de Canny. En plus la méthode de Deriche a certains avantages par rapport à celle de Canny :

- Le temps de calcul est nettement moins long et indépendant de la taille de l'opérateur.

- La taille de l'opérateur induit moins de perte d'image.

Dans la deuxième partie, nous avons étudié le principe des contours actifs (ou Snake) en présentant un état de l'art sur leur principe, et comment la méthode de contour actif classique introduit par M.Kass et alest appréciée pour son temps réduit de traitement.Le travail présenté est une étude sur la possibilité de définir les grandes lignes d'une pathologie du cerveau en utilisant deux méthodes : Level Set sans réinitialisation et la méthode Local region based à l'aide du code de calcul MATLAB. Les images traitées

#### *Conclusion et perspectives*

sont prises par un scanner à résonance magnétique (IRM) de 1,5 Tesla. Les images traitées sont en pondération T1, T2 et des séquences avec injection d'un produit de contraste. Les résultats ont pu montrer que l'évolution de l'algorithme de Level set sans réinitialisation est plus rapide que l'algorithme de la méthode local region based, mais encore moins précis dans la localisation de la pathologie. Par contre, l'algorithme de la méthode Local region based est très lent, mais beaucoup plus précis que la méthode de Level set sans réinitialisation.

Le seul inconvénient trouvé pendant le traitement des images par la méthode Local region based, est la nécessité d'initialiser la courbe C au voisinage de la pathologie au lieu de prendre la totalité de l'image, cela dans le but d'avoir de très bonne détection de la pathologie. On a pu trouver que le temps nécessaire pour le calcul du contour de l'image des deux procédés, est considérablement réduite et la qualité de l'image obtenue à l'issue du traitement est remarquable afin de pouvoir faire un bon diagnostic médical.

Les méthodes présentées permettent d'obtenir des résultats exceptionnels et offrent un certain niveau de traitement, la qualité des images dépend aussi du choix des paramètres qui interviennent dans la fonctionnelle d'énergie, mais beaucoup de choses restent à faire. Ces constatations ouvrent donc des perspectives de nouvelles recherches :

En premier lieu. Essayer de corriger tous les lacunes des deux algorithmes, chacun séparément :

- La lenteur en détection de l'algorithme et la possibilité de lancer la détection sur l'ensemble de l'image pour la méthode local region based.
- La précision dans la détection dans la méthode level set sans réinitialisation.
- Jouer sur les paramètres des deux algorithmes comme le facteur d'élasticité de la courbe *C* et le facteur de vitesse pour avoir au final une bonne détection en un temps réduit pour les deux algorithmes.
- La possibilité d'avoir de très bons résultats sur des images à faible contraste tel-que les images en pondération T1

On envisage d'appliquer ces méthodes sur des image 3D, pour avoir un volume au lieu d'une surface. En effet, pouvoir extraire une pathologie en volume de l'ensemble du cerveau est plus intéressant pour le diagnostic médical et pour la chirurgie. Sachant qu'en imagerie par résonance magnétique, un volume 3D de n'importe quelle pondération est en fait un ensemble d'image superposer appeler coupe bidimensionnelle selon plusieurs angles de vue.

De ce point, on peut essayer de traiter chaque coupe séparément et extraire la surface de la pathologie de chacune d'elle, pour ensuite faire une reconstruction en 3D et avoir un volume de la pathologie. Enfin les plans d'expériences devraient être utilisées pour d'autres problèmes de traitement d'images et d'autres problèmes en informatique.

## *Référence Bibliographique*

#### **Référence bibliographique**

**[ABR, 2009]** K. Abrous, F. Hammad, "*Utilisation des contours actifs pour l'extraction des rues à partir d'images satellites*,"(Thèse). Ecole nationale Supérieure d'Informatique (E.S.I) Oued-Smar, Alger 2009.

**[ARN, 1983]** V.I.Arnold, "*Geometrical methods in the theory of ordinary differential equation*", New York : Springer-Verlag, 1983.

**[AZE, 07]**D.Azerradj, D.Kessoum, "*Application des contours actif géodésiques sur des séquences d'images*". Mémoire d'ingéniorat. INI 2007.

**[BEND, 2014]** M.H.Bendaoud, N.Benabadji, A.H.Belbachir, "*Localization of a Cerebral Pathology on Magnetic Resonance Images by the Level Set without Re-Initialization and Local Region Based*", International Journal of Enhanced Research in Science Technology & Engineering, Vol. 3 Issue 6, pp: (363-376), India, June-2014.

**[BIE, 2000]** R.Bier, "*PACS et Télé-radiologie*". Association des radiologistes de Québec 2000.

**[BURR, 1981]** D.J. Burr, "*Elastic Matching of Line Drawings*". IEEE Trans. on Pattern Analysis and Machine Intelligence (PAMI), vol. 3, n° 6, novembre 1981, p. 708-713.

**[CAN, 1986]** J.F.Canny, "*A computational Approach to edge*" IEEE. , Transaction on Pattern Analysis and Machine Intelligence, vol 8, N°6, PP78-87 - 1986.

**[CAN, 1989]** J.F.Canny. "*Finding edges and lines in images*" M.I.T, Artf. Intell. Lab, Cambridge, MA, TR-720 -1983.

**[CAS, 1993]** V. Caselles, F. Catte, T. Coll, and F. Dibos, "*Ageometric model for active contours in image processing*", Numer. Math., vol. 66, pp. 1-31, 1993.

**[CHA, 2001]** T. Chan and L. Vese, "*Active contours without edges*," IEEE Trans. Image Process., vol. 10, no. 2, pp. 266–277, Feb. 2001.

**[CHU, 2005]** Chunming Li, Chenyang Xu, Changfeng Gui, and Martin D. Fox,."*Level Set Evolution Without Re-initialization: A New Variational Formulation*" Department of Electrical and Computer Engineering University of Connecticut Storrs, CT 06269, USA, 2005

**[COU, 2005]** A.Coutant, "*La méthode des contours actifs en traitement des images*". Mémoire pour l'examen probatoire en Calcul Scientifique. Conservatoire National des Arts et Métiers. Paris 2005.

**[DER, 2004]** R.Deriche, "*Techniques d'extraction de contours*" - INRIA Sophia - Antipolis 2004.

**[DUG, 2006]** G.P.Dugas, "*Segmentation d'IRM Cérebrale Multi-Séquence et Application à la Sclérose en Plaques*". PHD Thesis, Ecole des Mines de paris 2006.

**[EVA, 1998]** L. Evans, "*Partial Differential Equations"*, Providence: American Mathematical Society, 1998.

[FOR, 1999] M.F.A.Ortier<sup>1</sup>, D.Ziou<sup>1</sup> Djamel<sup>1</sup>, C.Armenakis<sup>2</sup> et S.Wang<sup>1</sup>, "*Nouvelles perspectives en détection de contours : Textures et images multi-spectrales*" - (1) : Département de mathématiques et informatique Université de Sherbrooke 2500 Blv Université, Sherbrooke Québec, Canada, J1K 2R1. (2) : Centre d'information topographique Géomatique Canada 615 Booth Str, Ottawa ontario, Canada, K1A 0E9. 1999.

**[GAS. 2005]** M. Gastaud, "*Modèle de contours actif pour la segmentation d'image et de vidéos*" These de doctorat Université de Nice-Sophia Antipolis 2005.

**[GER, 1999]** L.Germond, "*Trois principes de coopération pour la segmentation en imagerie de résonance magnétique cérébrale*". PHD thesis, université Joseph FOURIER - Grenoble 1, 1999.

**[GOM, 2000]** J. Gomes, O.D.Faugeras, "*Reconciling distance functions and level sets*," Journal of Visual Communication and Image Representation, vol. 11(2), pp. 209-223, 2000.

**[GON, 2002]** Gonzalez and Woods, **"***Digital Image Processing***"** - Prentice-Hall - 2002.

**[GON, 2008]** Gonzalez and Woods, "*Digital Image Processing*" - Prentice-Hall 3ed - 2008.

**[HAR, 2005]** R.Haroun. "*Segmentation des tissus cérébraux sur des images par résonance magnétique*". Master's thesis, Université des sciences et de la technologie Houari Boumediène, 2005.

**[HER, 2007]** A.Herbulot, "*Mesures statistiques non-paramétriques pour la segmentation d'images et de vidéos et minimisation par contours actifs*" (Thèse) - Université de Nice - Sophia Antipolis - École doctorale STIC (Sciences et Technologies de l'Information et de la Communication) 2007.

**[KAS, 1988]** M.Kass, A.Witkin, D.Terzopoulos, "*Snakes :Active contour models*", International Journal of Computer Vision, vol. 1(4), pp. 321-31, 1988.

**[LAG, 2010]** H.Laguel, "*Déploiement sur une plate-forme de visualisation d'un algorithme coopératif pour la segmentation d'images IRM autour d'un système multi-agent*". Master's thesis, Université des sciences et de la technologie Houari Boumediene – USTHB, 2010.

**[LAK, 2008]** M.Lakhdari, "*Segmentation d'images par contour actif en appliquant les algorithmes génétiques*", Institut National de formation en Informatique (I.N.I) Oued-Smar, Alger 2008

**[LAU, 06]**F.Laurent, T.OuldBachir, "*Prototype de test pour la mise en œuvre d'une architecture systolique d'un coprocesseur d'images*". École Polytechnique de Montréal, 2006.

**[LEC 07]**J.Lecoeur, C.Barillot, "*Segmentation d'images cérébrales*", Thème BIO - Systèmes biologiques, Projet VisAGeS Rapport de recherche n°6306 - version 3 - Juillet 2007.

**[MAL, 1995]**R. Malladi, J. A. Sethian, and B. C. Vemuri, "*Shape modeling with front propagation: a level set approach*", *IEEE Trans. Patt. Anal. Mach. Intell.*, vol. 17, pp. 158- 175, 1995.

**[MON, 1991]** O.Monga, R.Deriche, G.Maladon and J.P. Cocquerez "*Recursive filtring and edge tracking: two pramary touls for 3D edge detection*" - Image and vision computing, vol.9 (4), pp 203-214 - August 1991.

**[NAZ, 2008]** B.Nazarian, "*Cours d'extraction de contour*" - centre d'Imagerie par Résonance Magnétique Fonctionnelle (IRMf) de Marseille **–** 2008.

**[OSH, 1988]** S. Osher, J.A. Sethian, "*Fronts propagating with curvature-dependant speed: Algorithms based on Hamilton-Jacobi formulations*", Journal of Computational Physics, vol. 79 (1), pp. 12-49, 1988.

**[OSH, 2002]** S. Osher and R. Fedkiw, "*Level Set Methods and Dynamic Implicit Surfaces"*, Springer-Verlag, New York, 2002.

**[OSH, 2003]** S. Osher and R. Tsai, "*Level set methods and their applications in image science*", Commun. Math. Sci., vol. 1, no. 4, pp. 1–20, 2003.

**[PAP, 2006]** K. Papin, "*Analyse comparative d'algorithmes de traitements d'images*" - Ecole Nationale Supérieure d'Electricité et de Mécanique - 3<sup>ème</sup> année SIRAM & M2 Recherche ADiSiBi - 2006.

**[PEN, 1999]**D. Peng, B. Merriman, S. Osher, H. Zhao, and M. Kang, "*A PDE-based fast local level set method*", *J. Comp. Phys.*, vol. 155, pp. 410-438, 1999.

**[PIC, 2001]** D.R.Pickenes, "*Original image courtesy*" - Department of radiology and Sciences. Venderbilt University Medical center - 2001.

**[PRE, 2004]** F.Precioso, "*Contours actifs paramétriques pour la segmentation d'images et vidéos*", thèse de doctorat, Université de Nice Sophia Antipolis, 2004.

**[RAT, 1990]** O.Ratib, R.Appel, JR.Scherrer: "*Multimodality image file format for Pacs and teleradiology*".1990.

**[ROU, 03]**J.J.Rousselle, "*Les contours actifs, une méthode de segmentation‐Application à l'imagerie médicale*", Thèse de doctorat, Université de Tours, 2003.

**[THO, 2007]** J.H. Thomas, "*Description de méthodes de détection de contours par calcul du gradient ou du Laplacien ainsi que des techniques de seuillage associées*" - ENSIM - Université du Maine - juin 2007.

**[SET, 1999]** J.A.Sethian, "*Level set methods; Evolving interfaces in geometry, fluid mechanics, computer vision and material science*", Cambridge: Cambridge University Press, second edition, 1999.

**[SHA, 2008]** Shawn Lankton, "*Localizing Region-Based Active Contours"*. ieee transactions on image processing, vol. 17, no. 11, November 2008

**[SUS, 1999]** M. Sussman and E. Fatemi "*An efficient, interface-preserving level set redistancing algorithm and its application to interfacial incompressible fluid flow", SIAM J.* Sci. Comp., vol. 20, pp. 1165-1191, 1999.

**[YEZ, 2002]** J. A. Yezzi, A. Tsai, and A. Willsky, "*A fully global approach to image segmentation via coupled curve evolution equations*", J. Vis. Comm. Image. Rep, vol. 13, no. 1, pp. 195–216, Mar. 2002.

#### *RESUME*

*Le développement rapide de la technologie de l'imagerie médicale est en train de révolutionner la médecine chaque jour. L'imagerie médicale permet aux scientifiques et aux médecins de divulguer des informations potentiellement vitales en balayant le corps humain de façon non invasive. L'objectif de cette étude est de localiser ou détecter une pathologie cérébrale par la méthode du contour actif. Le présent travail est une étude sur la possibilité de définir les grandes lignes de la pathologie du cerveau en utilisant deux méthodes : Level Set sans réinitialisation et la méthode Local region based. Les images traitées sont prises par un scanner à résonance magnétique (IRM) de 1,5 Tesla ; de trois patients inclus dans le centre d'imagerie médicale Ali BOUKHATMI Oran en Algérie. Sachant que les images sont pondération T1 et T2. Pour donner de la crédibilité à cette étude, une étude comparative est mise en œuvre entre les deux méthodes étudiées. Les résultats ont pu montrer que l'évolution de l'algorithme de Level set sans réinitialisation est plus rapide que l'algorithme de la méthode local region based, mais il est encore moins précis dans la localisation de la pathologie. Par contre, l'algorithme de la méthode Local region based est très lent, mais beaucoup plus précise que la méthode de Level set sans réinitialisation. Le seul inconvénient est la nécessité d'initialiser la courbe C de la pathologie adjacente au lieu de prendre la totalité de l'image. On a trouvé que la durée nécessaire pour le calcul du contour de l'image en utilisant la résonance magnétique dans les deux procédés, est considérablement réduite et la qualité de l'image obtenue à l'issue du traitement est remarquable de pouvoir faire un bon diagnostic médical.*

*Mots clés : Imagerie Médicale, Segmentation des images, Extraction des contours, level set, Local region based*